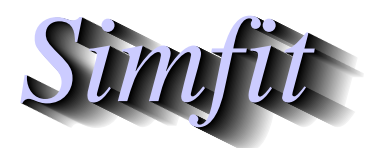

*Simples for simulation,*<br>*Simples for simulation,*<br>*http://www.simfit.org.uk*<br>*http://www.simfit.org.uk curve fitting, statistical analysis, and plotting. http://www.simfit.org.uk*

When an experimental data set is approximately linear it is possible to fit a straight line and use this as a standard curve for calibration, that is, predicting *x* with 95% confidence limits given y.

From the main SimFIT menu choose [A/Z], open program **linfit**, then select simple calibration using a straight line and view line.tf1, the test file provided, containing the following data.

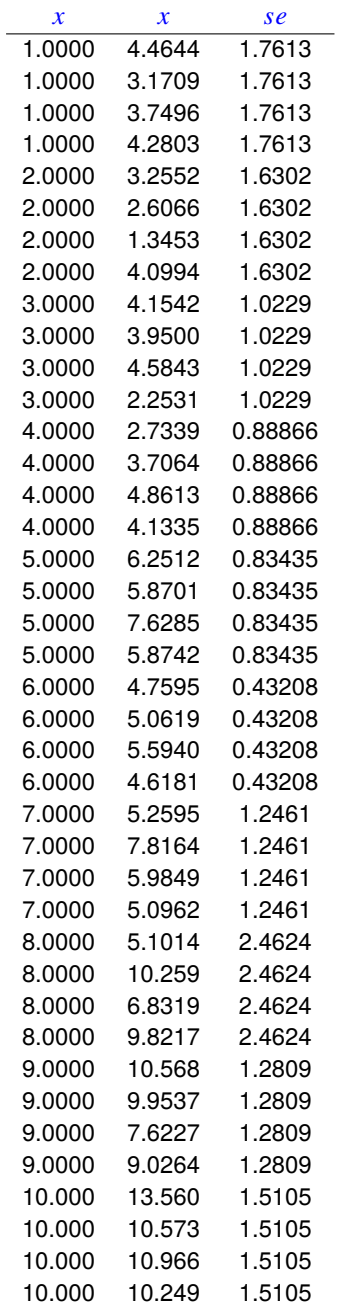

The columns contain data in the following format.

- 1. Column 1: the independent variable *x*.
- 2. Column 2: the response y presumed to be linearly dependent on the value in column 1.
- 3. Column 3: the positive sample standard deviation of the replicate response measurements. This column can be omitted or set to 1 if unweighted regression is required.

Here are the parameter estimates for the best-fit straight line followed by a graph with confidence limits, which are the branches of a hyperbola for the true values of y at the corresponding fixed values of *x*.

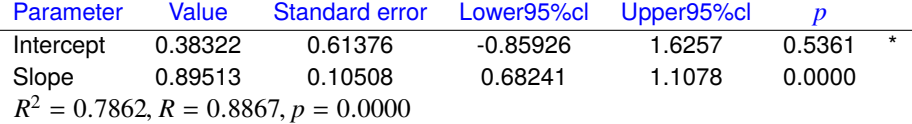

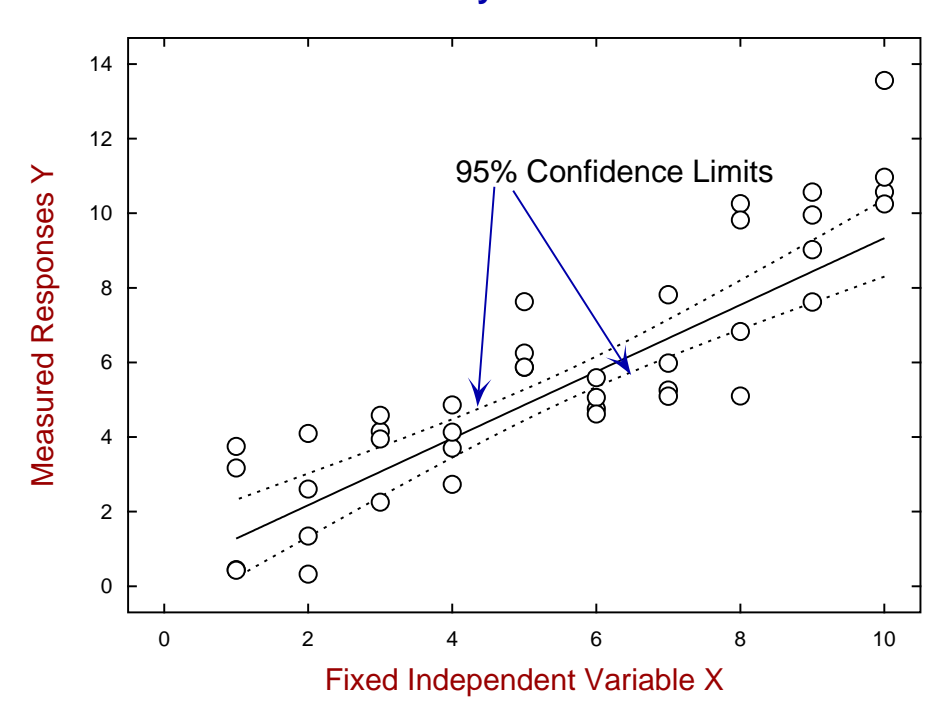

## **The Standard Curve y = 0.8951x + 0.3832**

The following table gives the prediction of *x* with 95% confidence limits given y, which are confidence limits for the true value of *x* given the corresponding true, i.e. fixed exact, values of y. Note that, if a prediction leads to a confidence limit outside of the range of *x* values, a warning message is displayed, e.g., for the case  $y = 2$  and  $y = 9$ .

| $v$ -measured | $x$ -predicted | Lower95%cl | Upper95%cl |                    |
|---------------|----------------|------------|------------|--------------------|
| 2.0           | 1.8062         | 5.3878     | 2.6274     | Limit out of range |
| 3.0           | 2.9234         | 1.9662     | 3.5681     |                    |
| 4.0           | 4.0405         | 3.3589     | 4.5434     |                    |
| 5.0           | 5.1577         | 4.6680     | 5.6024     |                    |
| 6.0           | 6.2748         | 5.8250     | 6.8134     |                    |
| 7.0           | 7.3920         | 6.8487     | 8.1578     |                    |
| 8.0           | 8.5091         | 7.8092     | 9.5653     |                    |
| 9.0           | 9.6263         | 8.7435     | 10.999     | Limit out of range |